$,$  tushu007.com  $<<$  CG  $\qquad$  2>

 $<<$  CG  $2$ >

- 13 ISBN 9787538167016
- 10 ISBN 7538167013

出版时间:2010-11

页数:143

extended by PDF and the PDF

http://www.tushu007.com

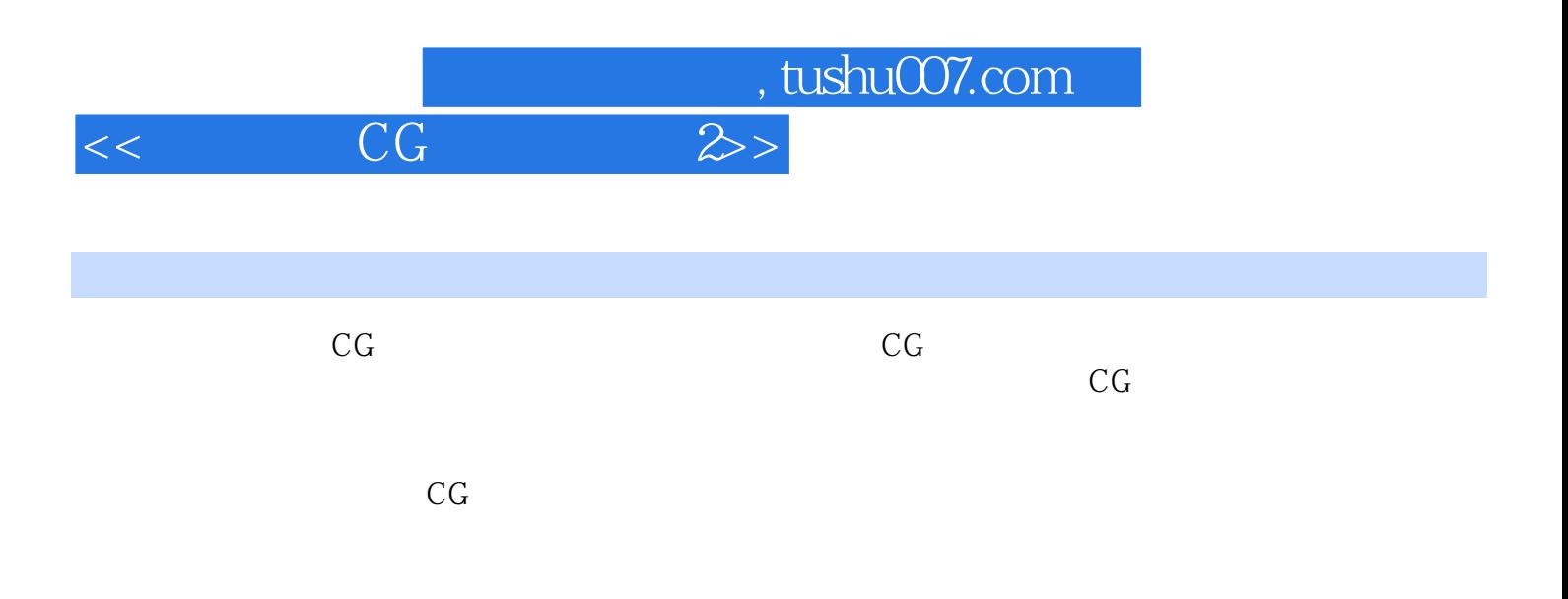

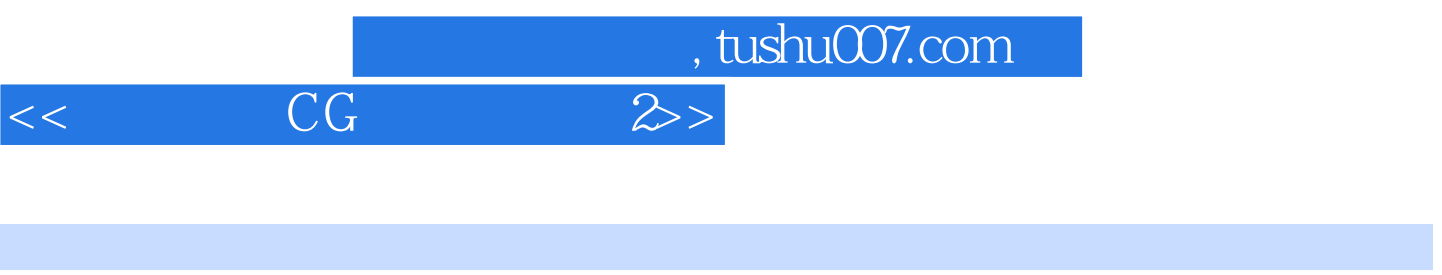

## $\mathbb{P}:\mathbb{C}^n\setminus\mathbb{C}^n\setminus\mathbb{C}^n\setminus\mathbb{C}^n\setminus\mathbb{C}^n\setminus\mathbb{C}^n\setminus\mathbb{C}^n\setminus\mathbb{C}^n\setminus\mathbb{C}^n\setminus\mathbb{C}^n\setminus\mathbb{C}^n$

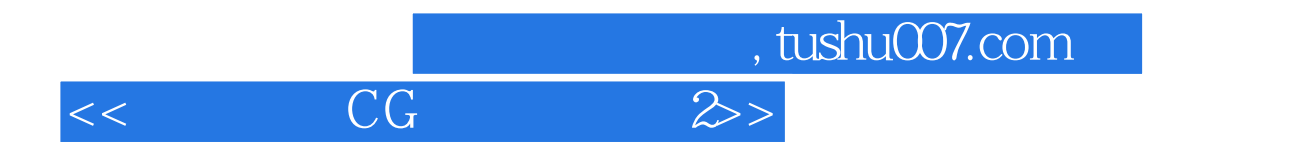

Photoshop

根据"笔刷"工具的特点选择笔刷

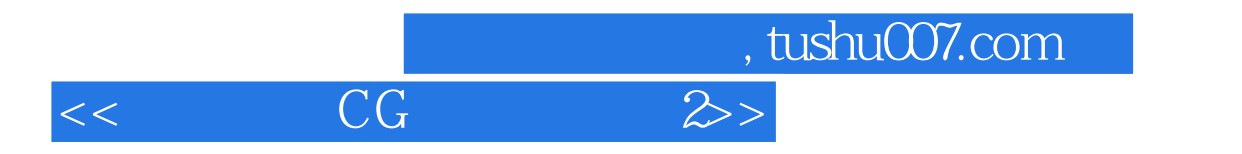

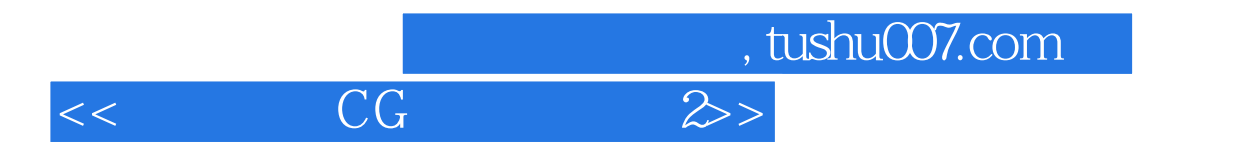

强调主体,确定构图

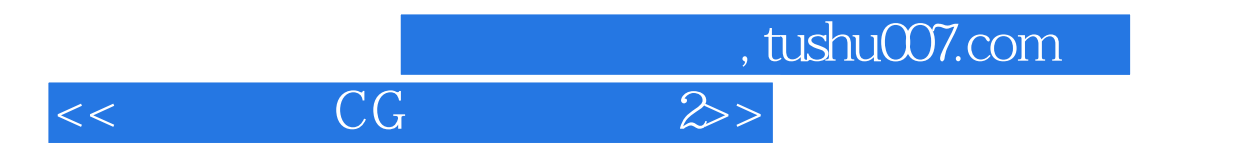

- $3D$  $3D$  $\mu$   $\mu$  $3D$
- $3D$

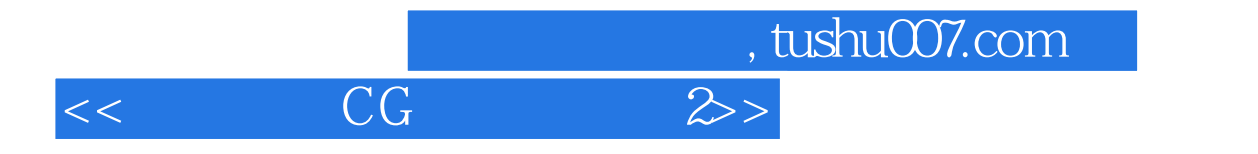

插图:

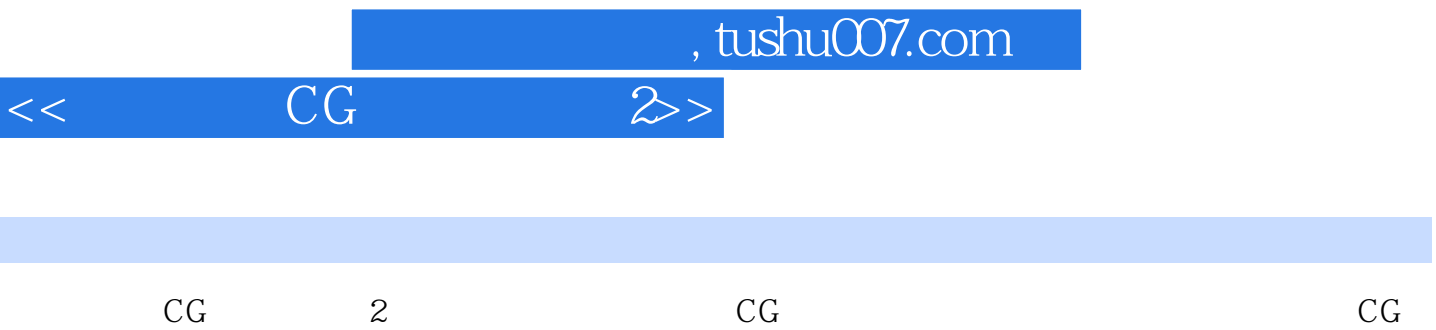

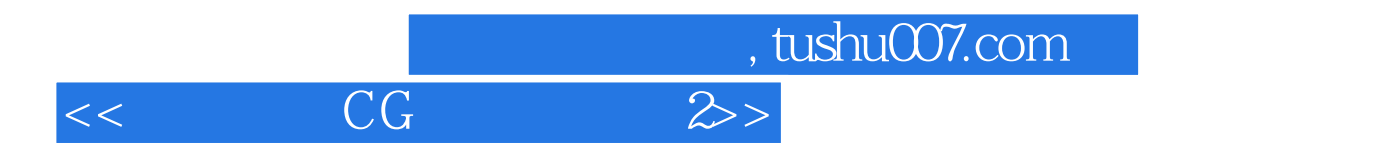

本站所提供下载的PDF图书仅提供预览和简介,请支持正版图书。

更多资源请访问:http://www.tushu007.com